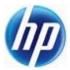

# MIBs for HP, H3C and 3Com products

Version 4.0

Release Notes

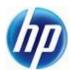

#### **Table of Contents**

| 1.  | Glossary                 | 2 |
|-----|--------------------------|---|
|     | Package Contents         |   |
|     | Special Notes            |   |
|     | sysObject ID change      |   |
|     | MIB Root OID             |   |
|     | Package Format and Usage |   |
|     | Version Information      |   |
| 1 - | version information      | • |

## 1. Glossary

**SNMP**: Simple Network Management Protocol, used by Network Management Systems to configure and monitor network devices.

**MIBs:** Management Information Base, the specification of SNMP data (MIB objects) exchanged between network management stations and devices.

MIB Browser: software used to read or write MIB objects

MIB object: a piece of SNMP data

**MIB OID:** a MIB object identifier, eg. the sysObjectID is the product identifier **MIB companion**: the list of objects supported by a particular product/family **Public MIBs:** published as standards by the IEEE and the IETF (as RFC's)

**Private MIBs:** published by vendors for extended operation and configuration of special features **Import List**: the list of MIBs that must be imported into a MIB browser before a MIB can be loaded

Quick Reference of names: the list of MIB OID names

Quick Reference of descriptions: the list of MIB OID descriptions

MIB Update history: the change history of MIB files.

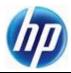

#### 2. Package Contents

- 1. This MIB package includes the following items:
- 2. These Release Notes.
- 3. MIB companions for all products.
- 4. MIB information for all products separated into separate folders depending on branding:
- HP
- HP MIB Update History.txt showing MIB changes for each release
- o Import List shows the dependencies for each MIB module
- Quick Reference of names a MIB map to help locate particular MIB objects
- o Quick Reference of descriptions a text definition of each MIB object
- o A MIBs folder containing the Standard and private hh3c MIB files for compilation
- H3C
  - H3C MIB Update History.txt showing MIB changes for each release
  - Import List shows the dependencies for each MIB module
  - Quick Reference of names a MIB map to help locate particular MIB objects
  - Quick Reference of descriptions a text definition of each MIB object
  - o A MIBs folder containing the Standard MIBs and private huawei/h3c MIB files
- 3Com
  - o 3Com MIB Update History.txt showing MIB changes for each release
  - Import List shows the dependencies for each MIB module
  - o Quick Reference of names a MIB map to help locate particular MIB objects
  - Quick Reference of descriptions a text definition of each MIB object
  - o A MIBs folder containing the Standard MIBs and private 3Com/huawei MIB files

# 3. Special Notes

- a) Definitions for some HP products will exist in the 3Com or H3C folders. The MIBs used will depend on the branding of the equipment.
- b) The branding of a device can be changed on some equipment. Please check the product configuration guide for details of the BRAND command and the MIB STYLE command. These commands are not available on all products.

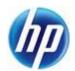

### 4. sysObject ID change

The MIB object for the product identifier is:

iso.org.dod.internet.mgmt.mib-2.system.sysObjectID

The **sysObjectId** values are unique for each product. For some products, their values will depend on the particular branding of the product.

**sysObjectID** values for fully HP branded products are defined in the **hh3c-productid.**mib within the hh3c-product-id.mib file in the HP/MIBs folder. The **sysObjectID** values are defined under the following branches:

-- hpNetworking is 1.3.6.1.4.1.25506.11

hpSwitch OBJECT IDENTIFIER ::= { hpNetworking 1 }
hpRouter OBJECT IDENTIFIER ::= { hpNetworking 2 }
hpWireless OBJECT IDENTIFIER ::= { hpNetworking 3 }
hpSecurity OBJECT IDENTIFIER ::= { hpNetworking 4 }

<u>For 3Com branded products</u> the definitions can be found in **the A3COM-PRODUCTS-MIB** within the 3fc-045.mib file.

iso(1) org(3) dod(6) internet(1) private(4) enterprises(1) a3Com(43) products(1)

<u>For H3C branded products</u> the definitions can be found in the **HUAWEI-PRODUCT-ID-MIB** within the huawei-product-id.mib file in the H3C/MIBs folder, or in the **HH3C-PRODUCT-ID-MIB** within the hh3c-product-id.mib in the HP/MIBs folder.

### 5. MIB Root OID

The vendor id is embedded in every MIB object identifier, starting from the enterprise branch iso.org.dod.internet.private.enterprise (1.3.6.1.4.1). This is also called the MIB root OID and can be verified using a MIB browser and walking any private MIB object.

The table below identifies the MIB root OIDs for each product family and shows a sample MIB object for CPU usage, as implemented by each of the device families.

| Product<br>Family | Vendor Id (MIB root OID)     | Sample Object ID                              | Sample Object Name     |
|-------------------|------------------------------|-----------------------------------------------|------------------------|
| HP                | (hh3c)<br>1.3.6.1.4.1.25506  | .1.3.6.1.4.1. <b>25506</b> .<br>2.6.1.1.1.1.6 | hh3cEntityExtCpuUsag e |
| НЗС               | (huawei)<br>1.3.6.1.4.1.2011 | .1.3.6.1.4.1. <b>2011</b> .1 0.2.6.1.1.1.6    | h3cEntityExtCpuUsage   |

Copyright © 2012 Hewlett-Packard Development Company, L.P.

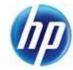

| Product<br>Family | Vendor Id (MIB root OID)  | Sample Object ID                                   | Sample Object Name   |
|-------------------|---------------------------|----------------------------------------------------|----------------------|
| 3Com              | (a3Com)<br>1.3.6.1.4.1.43 | .1.3.6.1.4.1. <b>43</b> .45.<br>1.10.2.6.1.1.1.1.6 | h3cEntityExtCpuUsage |

The table below lists the MIB root OIDs by product.

| Product                                                           | hh3c     | huawei | a3Com |
|-------------------------------------------------------------------|----------|--------|-------|
| All HP products (of H3C design) without any 3Com or H3C branding. | √        |        |       |
| All 3Com branded products                                         |          |        | √     |
| All H3C branded products except as listed below                   |          | V      |       |
| H3C MSR Routers                                                   | <b>√</b> |        |       |
| H3C S5500-SI                                                      | <b>√</b> |        |       |
| H3C S5500-EI                                                      | √        |        |       |
| H3C SR6600                                                        | √        |        |       |
| H3C S7500E                                                        | <b>√</b> |        |       |
| H3C WX Series                                                     | √        |        |       |
| H3C S5800                                                         | √        |        |       |
| H3C S9500                                                         | <b>√</b> |        |       |
| H3C 12500                                                         | <b>√</b> |        |       |

# 6. Package Format and Usage

Unzip the package to extract the MIB files, and import them into any mib browser.

## 7. Version Information

| Version number | Release date | Remark        |
|----------------|--------------|---------------|
| v.1.0          | 2009-10-15   | First Release |

#### HP, 3Com, H3C MIBs v4.0 Release Notes

| Version number | Release date | Remark                                                    |
|----------------|--------------|-----------------------------------------------------------|
| v.2.0          | 2010-4-15    | Added Intellijack, MIBs<br>from 3Com/H3C March<br>Release |
| V 3.0          | 2011-6-20    | HP release (April Mibs)                                   |
| V 3.1          | 2011-6-23    | Added HP E products                                       |
| V 4.0          | 2112-5-15    | General update                                            |